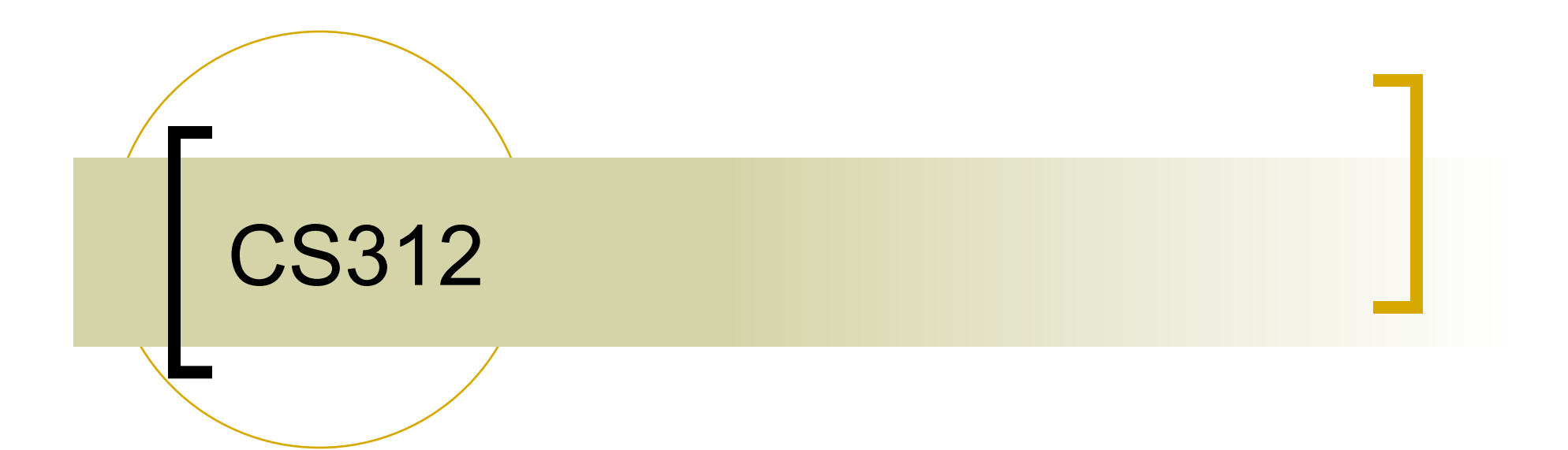

#### OpenGL Modeling Transformations

### OpenGL Matrices

- In OpenGL matrices are part of the state
- **Three types** 
	- Model-View (**GL\_MODELVIEW**)
	- Projection (**GL\_PROJECTION**)
	- Texture (**GL\_TEXTURE**) (ignore for now)
- Single set of functions for manipulation
- Select which to manipulated by
	- **glMatrixMode(GL\_MODELVIEW);**
	- **glMatrixMode(GL\_PROJECTION);**

### Current Transformation Matrix (CTM)

- Conceptually there is a  $4 \times 4$ homogeneous coordinate matrix, the *current transformation matrix* (CTM) that is applied to all vertices that pass down the pipeline
- **The CTM is defined in the user program** and loaded into a transformation unit

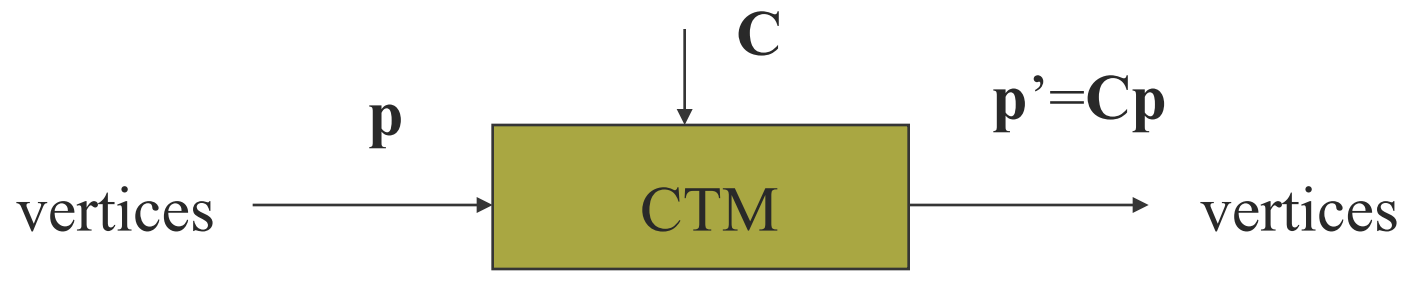

#### CTM operations

 The CTM can be altered either by loading a new CTM or by postmutiplication

> Load an identity matrix:  $C \leftarrow I$ Load an arbitrary matrix:  $C \leftarrow M$

> Load a translation matrix:  $C \leftarrow T$ Load a rotation matrix:  $C \leftarrow R$ Load a scaling matrix:  $C \leftarrow S$

Postmultiply by an arbitrary matrix:  $C \leftarrow CM$ Postmultiply by a translation matrix:  $C \leftarrow CT$ Postmultiply by a rotation matrix:  $C \leftarrow C R$ Postmultiply by a scaling matrix:  $C \leftarrow C S$ 

## CTM in OpenGL

- OpenGL has a model-view and a projection matrix in the pipeline which are concatenated together to form the **CTM**
- Can manipulate each by first setting the correct matrix mode

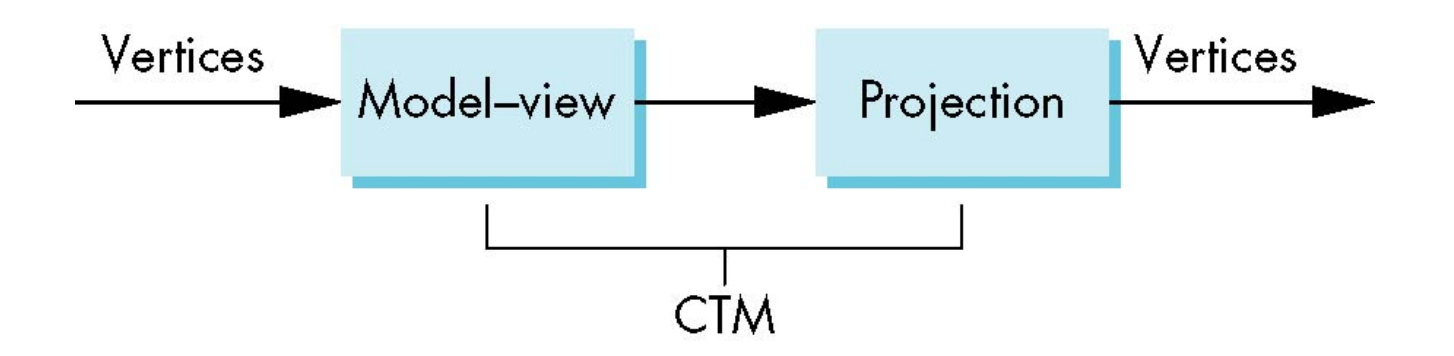

#### **Matrix Operations**

- Specify current matrix stack **glMatrixMode(GL\_MODELVIEW)** or **glMatrixMode(GL\_PROJECTION) Matrix operations** 
	- **glLoadIdentity()**
	- **glPushMatrix()**
	- **glPopMatrix()**
	- **glLoadMatrix()**
	- **glMultMatrix()**

### Modeling Transformations

- **Translation** 
	- **glTranslate{fd}(x,y,z)**
- Rotation around arbitrary axis
	- **glRotate{fd}(angle, x,y,z)**
- **B** Scaling
	- **glScale{fd}(x,y,z)**
- **Nultiplies onto the current matrix (use GL\_MODELVIEW**)

### Order of Transformations

- OpenGL post-multiplies matrices
- Operations occur in reverse order

**glLoadIdentity();** 

**glMultMatrix(M);** 

**glMultMatrix(N); CIMNO(v)** 

**glMultMatrix(O);** 

```
glBegin(GL_POINTS);
```
**glVertex3fv(v);** 

**glEnd();** 

Post-multiplication: Rotation about a Fixed Point

- Start with identity matrix: **C** ← **I**
- Move fixed point to origin:  $C \leftarrow CT$
- Rotate: **C** ← **CR**
- Move fixed point back:  $C \leftarrow CT^{-1}$
- Result:  $C = TR T^{-1}$  which is backwards.
- This result is a consequence of doing postmultiplications.

### Reversing the Order

- We want  $C = T^{-1} R T$ 
	- $\circ$  **C**  $\leftarrow$  **I**
	- $\circ$  **C**  $\leftarrow$  **CT** <sup>-1</sup>
	- **C** ← **CR**
	- $\circ$  **C**  $\leftarrow$  **CT**
	- Each operation corresponds to one function call in the program.
- Note that the last operation specified is the first executed in the program

# **Example**

 Rotation about z axis by 30 degrees with a fixed point of (1.0, 2.0, 3.0)

**glMatrixMode(GL\_MODELVIEW); glLoadIdentity(); glTranslatef(1.0, 2.0, 3.0); glRotatef(30.0, 0.0, 0.0, 1.0); glTranslatef(-1.0, -2.0, -3.0);** 

 Remember that last matrix specified in the program is the first applied

#### Arbitrary Matrices

 Can load and multiply by matrices defined in the application program

```
glLoadMatrixf(m) 
glMultMatrixf(m)
```
- **The matrix m** is a one dimension array of 16 elements which are the components of the desired 4 x 4 matrix stored by columns
- In **glMultMatrixf**, **m** multiplies the existing matrix on the right

### Matrix Stacks

- $\blacksquare$  In many situations we want to save transformation matrices for use later
	- o Traversing hierarchical data structures
	- Avoiding state changes when executing display lists (introduced later)
- OpenGL maintains stacks for each type of matrix
	- Access present type (as set by **glMatrixMode**) by **glPushMatrix() glPopMatrix()**

#### Matrix Stack

■ Code often looks like this: **glPushMatrix(); glTranslatef(…); glRotatef(…); /\* draw object \*/ glPopMatrix();** 

#### Reading Back Matrices

- Can also access matrices (and other parts of the state) by *query* functions
	- **glGetIntegerv**
	- **glGetFloatv**
	- **glGetBooleanv**
	- **glGetDoublev**
	- **glIsEnabled**
- **For matrices, we use as**

```
double m[16]; 
glGetFloatv(GL_MODELVIEW, m);
```
#### **Smooth Rotation**

- From a practical standpoint, we are often want to use transformations to move and reorient an object smoothly
	- Problem: find a sequence of model-view matrices  $M_0, M_1, \ldots, M_n$  so that when they are applied successively to one or more objects we see a smooth transition
- $\blacksquare$  For orientating an object, we can use the fact that every rotation corresponds to part of a great circle on a sphere
	- Find the axis of rotation and angle

## Incremental Rotation

- Consider the two approaches
	- For a sequence of rotation matrices  $R_0, R_1, \ldots, R_n$ , find the Euler angles for each and use  $R_i = R_{iz} R_{iy} R_{ix}$ 
		- Not very efficient
	- Use the final positions to determine the axis and angle of rotation, then increment only the angle

#### Animate with the Idle Callback

```
void draw() { 
  glPushMatrix(); 
  glRotatef(angle, 0,0,1); 
  // draw 
  glPopMatrix(); 
  glutSwapBuffers(); 
} 
void animate() { 
  angle += 2.0; 
  glutPostRedisplay(); 
} 
glutIdleFunc(animate);
```
## Double buffering

- Two color buffers so that when one is displayed, the other is being redrawn.
- When drawing is complete, buffers are swapped.
- The viewer never sees an incompletely drawn buffer.
- **Eliminates flickering.**

Animation using Double **Buffering** 

- Requests a double buffered color buffer
- Clear color buffer

**glClear(GL\_COLOR\_BUFFER\_BIT)** 

- **Render scene**
- **Request swapping of front and back** buffers

# Double buffering in GL

- **glInitDisplayMode(GLUT\_DOUBLE);**
- **void display() { glClear(GL\_COLOR\_BUFFER\_BIT); ...**

```
 glutSwapBuffers();
```
**}** 

**glutSwapBuffers()** flushes automatically